## 1.  $"$  - - "  $"$

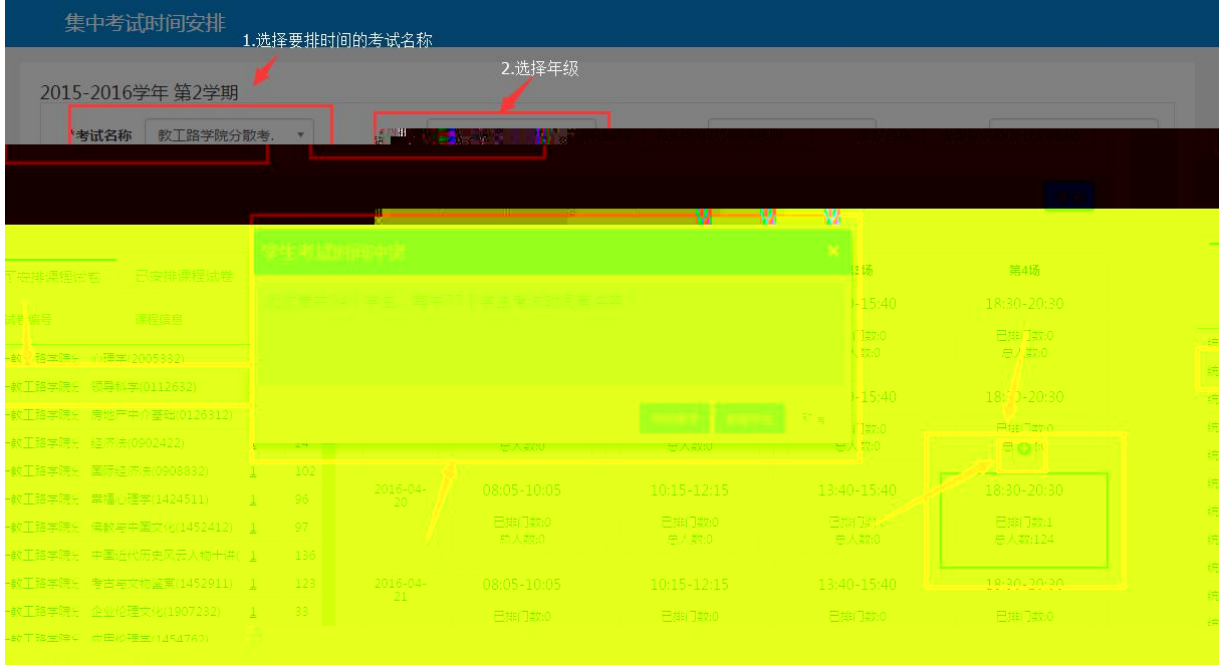

2.排地点 - -

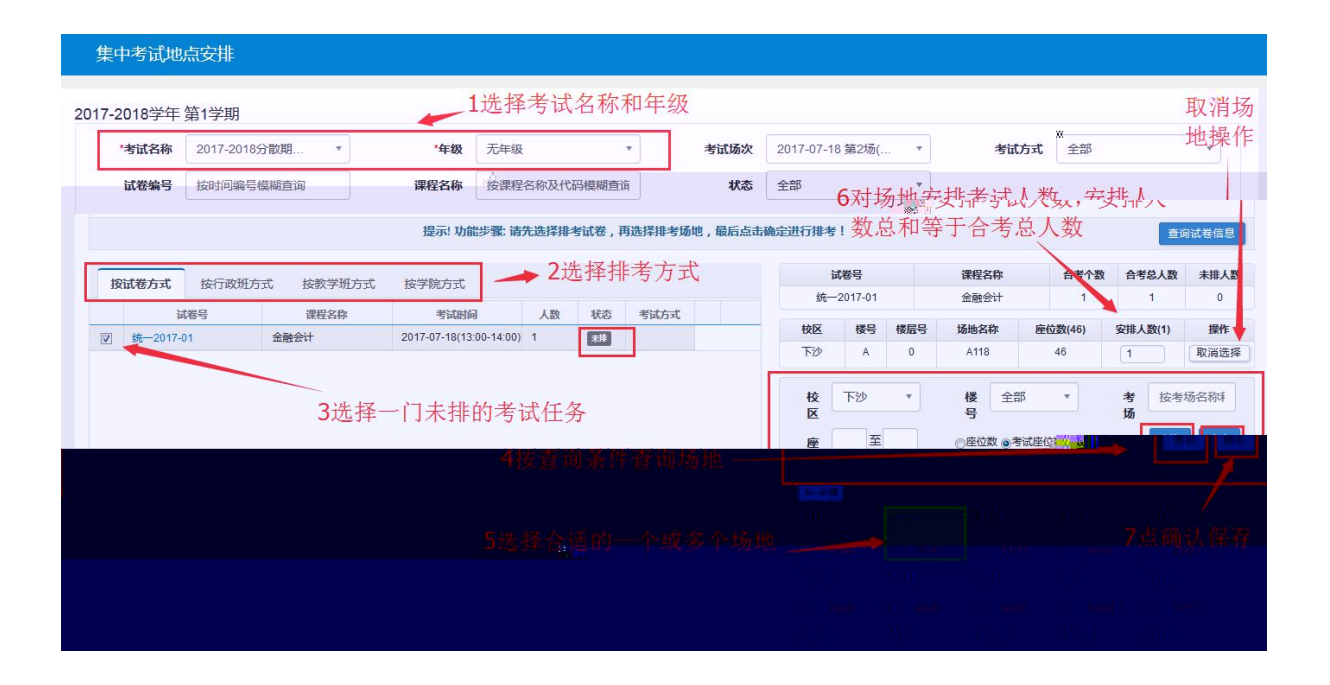

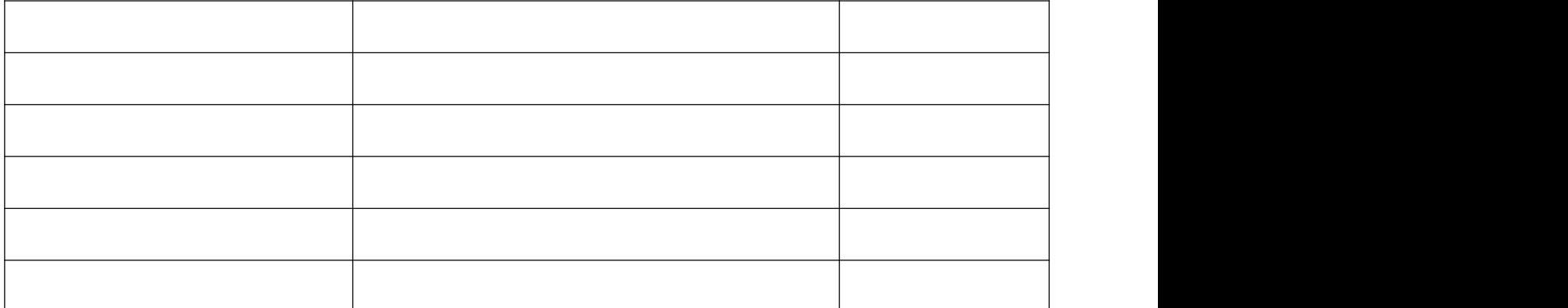

- - 指派

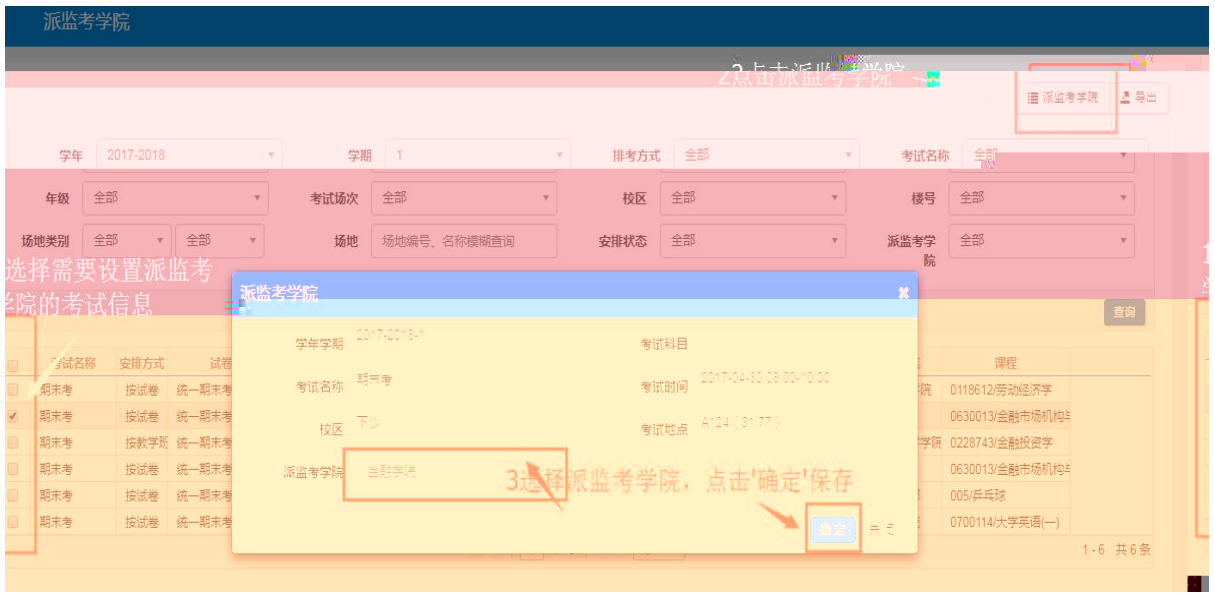

注:通修课程由开课学院指定学生学院安排监考教师,专业课程派监考学院

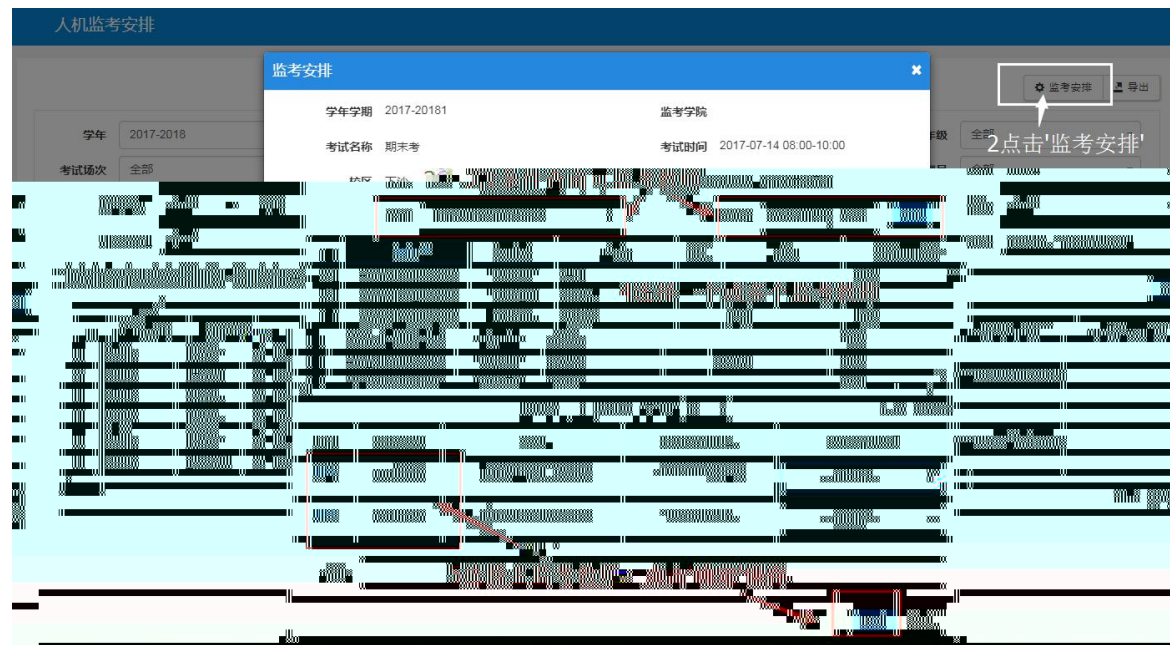

- - 选择一条考试任务,点击

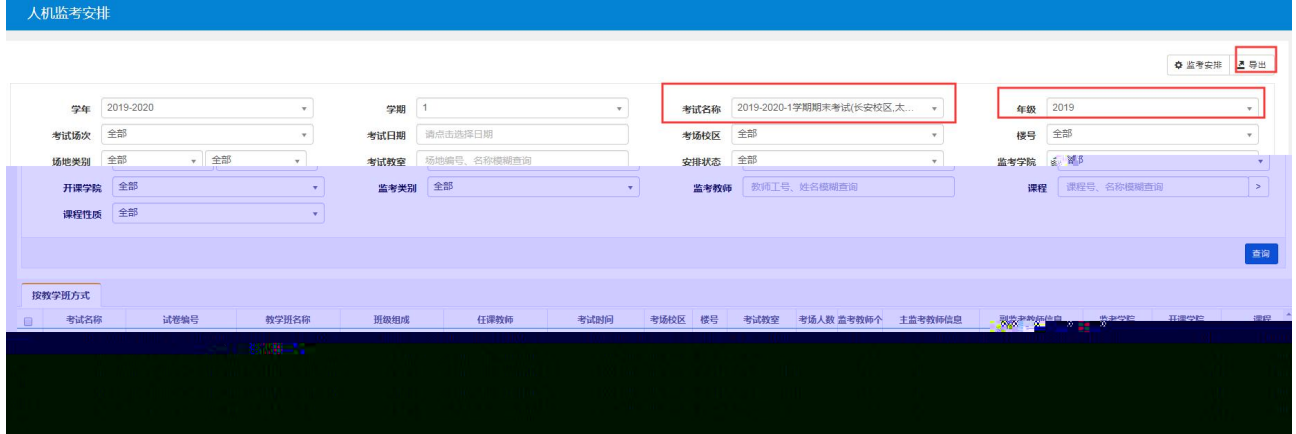

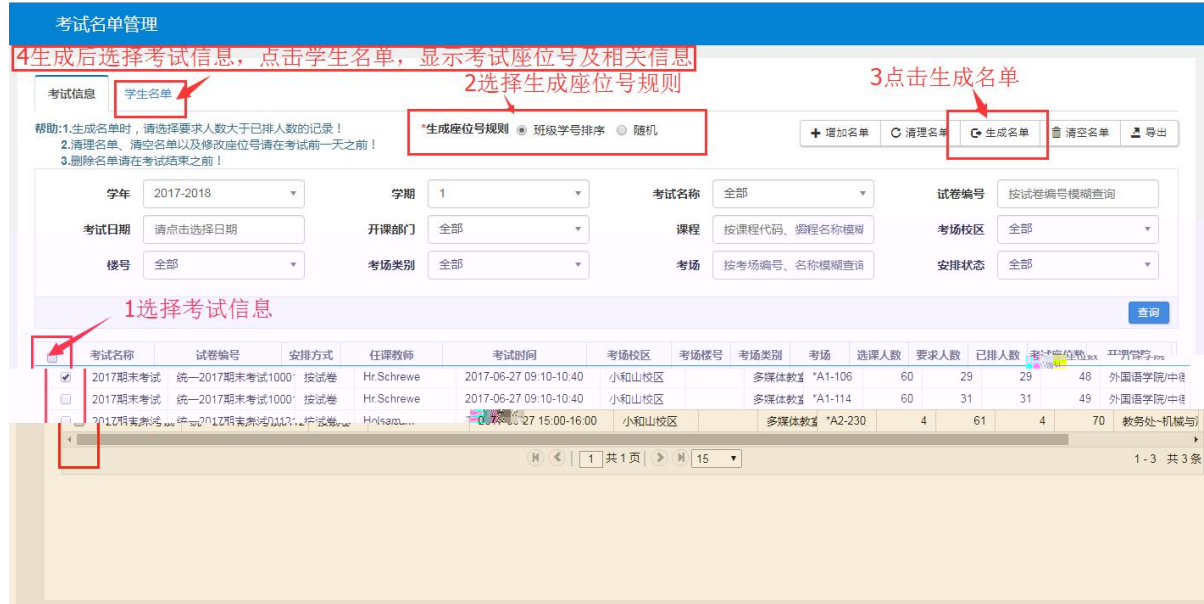

- - 选择考试信息—选择